### Exception Handling - PHP

Error handling is the process of catching errors raised by your program and then taking appropriate action. If you would handle errors properly then it may lead to many unforeseen consequences.

Its very simple in PHP to handle an errors.

### **Using die() function:**

While wirting your PHP program you should check all possible error condition before going ahead and take appropriate action when required.

Try following example without having "**test.txt"** file and with this file. The output is given in figure 1

Example 1: exception\_eg1.php

```
\langle?php
if(!file_exists("test.txt"))
\left\{ \right.die("File not found");
}
else
 {
$file=fopen("test.txt","r");
print "Opend file sucessfully";
}
?>
```
//output

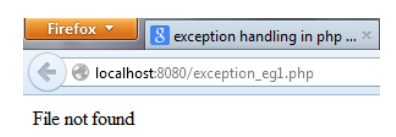

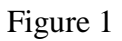

This is what normally happens when an exception is triggered:

- The current code state is saved
- The code execution will switch to a predefined (custom) exception handler function
- Depending on the situation, the handler may then resume the execution from the saved code state, terminate the script execution or continue the script from a different location in the code

## **Basic Use of Exceptions**

When an exception is thrown, the code following it will not be executed, and PHP will try to find the matching "catch" block.

If an exception is not caught, a fatal error will be issued with an "Uncaught Exception" message.

Lets try to throw an exception without catching it: The output can be seen in figure 2.

Example 2 :dividezero\_exep.php

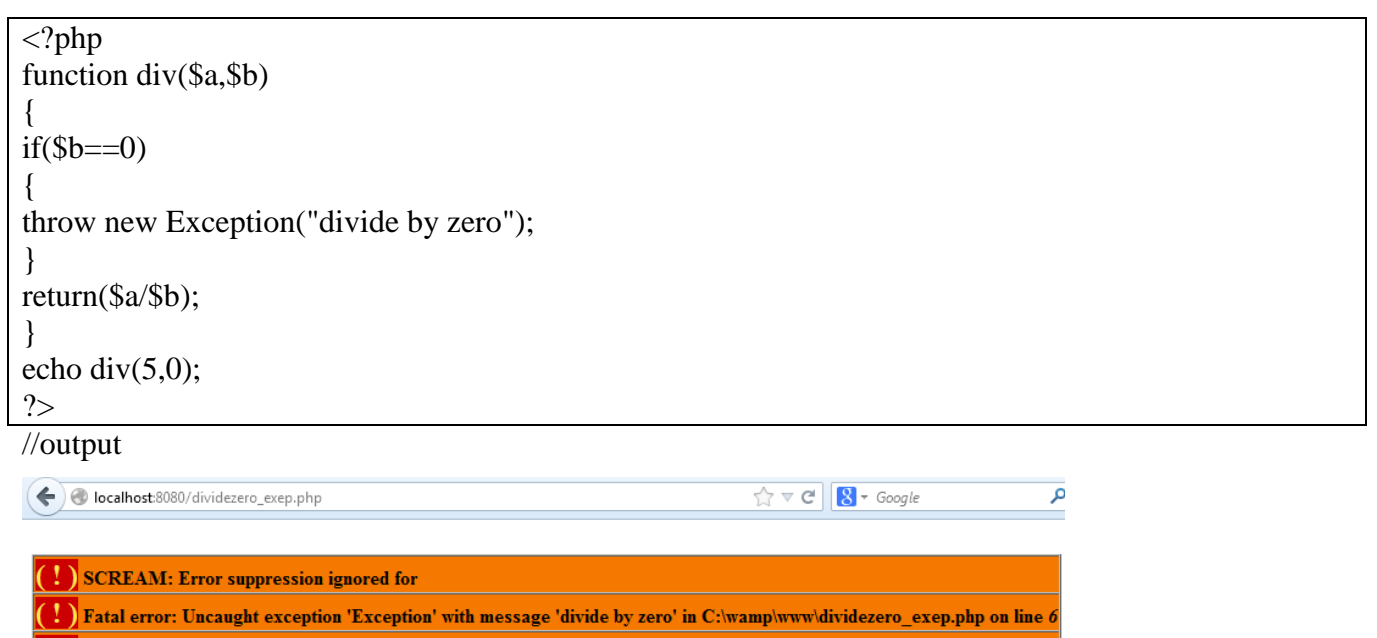

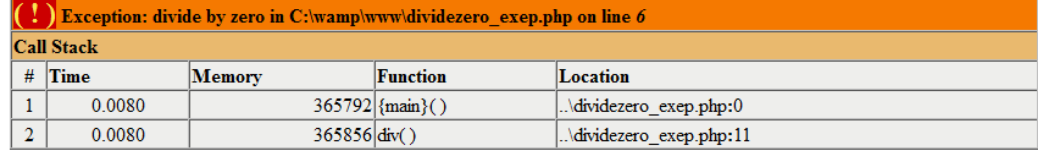

Figure 2

This way you can write an efficient code. Using above technique you can stop your program whenever it errors out and display more meaningful and user friendly message.

## **Try, throw and catch**

To avoid the error from the example above, we need to create the proper code to handle an exception.

Proper exception code should include:

- 1. Try A function using an exception should be in a "try" block. If the exception does not trigger, the code will continue as normal. However if the exception triggers, an exception is "thrown"
- 2. Throw This is how you trigger an exception. Each "throw" must have at least one "catch"
- 3. Catch A "catch" block retrieves an exception and creates an object containing the exception information

Lets try to trigger an exception with valid code:

Example 3: dividezero\_exep2.php

```
\langle?php
function div($a,$b)
{
if(\text{$b==0}){
throw new Exception("divide by zero");
}
return($a/$b);
}
try
{
echo div(5,0);
}
catch(Exception $e)
{
echo $e->getMessage();
}
?>
```
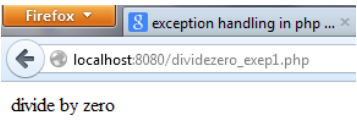

Figure 3

Explanation

- 1) The div() function is created. It checks if the divisor is 0. If it is, an exception is thrown
- 2) The div() function is called in a "try" block.
- 3) The excetion within the div() function is thrown.
- 4) The "catch" block retrieves the exception and creates an object (\$e) containing the exception information
- 5) The error message from the exception is echoed by calling \$e->getMessage() from the exception object.

### **CREATING A CUSTOM EXCEPTION CLASS**

Creating a custom exception handler is quite simple. We simply create a special class with functions that can be called when an exception occurs in PHP. The class must be an extension of the exception class.

The custom exception class inherits the properties from PHP's exception class and you can add custom functions to it.

Lets create an dateException class:

The new class is a copy of the old exception class with an addition of the err date Msg() function. Since it is a copy of the old class Exception, and it inherits the properties and methods from the old class, we can use the exception class methods like getLine() and getFile() and getMessage().

Through custom\_excep\_eg1.html we get date input which we sent to custom\_excep\_eg.php which process the date value. The outputs can be seen in figures 4,5,6 and figure 7

//custom\_excep\_eg1.html

 $\langle$ html $>$ <title>date exception</title> <body> <form action="custom\_excep\_eg.php" method="get"> Enter date : <input type="text" name="fdate"/> <input type="submit"/> </form> </body> </html>

//custom\_excep\_eg.php

```
\langle?php
class dateException extends Exception
{
function err_date_Msg()
{
echo $this->getMessage(). " Proper format dd-mm-yyyy";
}
} //dateException
try
{
$date=$_GET['fdate'];
getdatefun($date);
echo "$date in correct format";
}
catch(dateException $e)
{
echo $e->err_date_Msg();
}
function getdatefun($dt)
{
if(!date_create_from_format("d-m-Y",$dt))
{
throw new dateException("Date not in proper format");
}
}
```
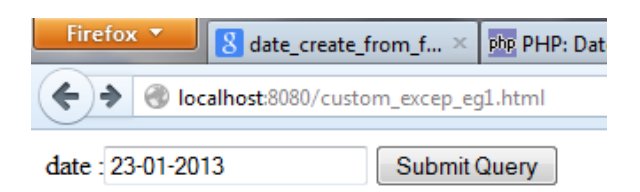

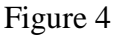

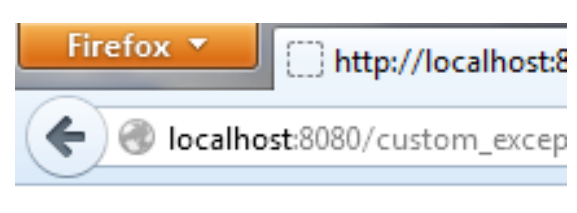

24-01-2013 in correct format

### Figure 5

When you change the input format like below the exception is raised

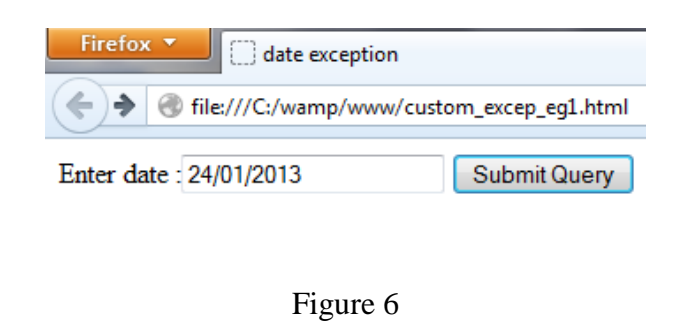

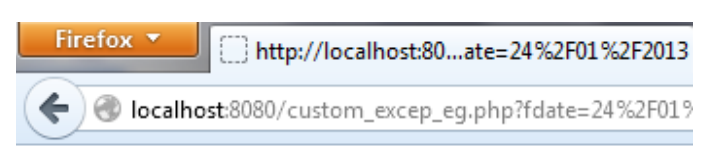

Date not in proper format Proper format dd-mm-yyyy

Figure 7

# **Example explained:**

The code above throws an exception and catches it with a dateException (custom) class:

- 1. The dateException() class is created as an extension of the old exception class. This way it inherits all methods and properties from the old exception class
- 2. The err\_date\_Msg() function is created. This function returns an error message if the date is not entered in the prescribed format.
- 3. The \$date variable is received through \$\_GET function and passed as argument to getdatefun()
- 4. The getdatefun() checks whether the date is in given format and if not throw exception. This error is caught in catch block and displays error message.
- 5. If everything is ok the line next to getdatefun() will be executed and the program terminates.

## **Multiple catch – custom exception**

The following example shows how to write more than one custom exception in a single program for checking multiple inputs validation.

//custom\_excep\_eg2.php

```
\langle?php
class dateException extends Exception
{
function err_date_Msg()
{
echo $this->getMessage(). " Proper format dd-mm-yyyy <br>";
}
} //dateException
class nameException extends Exception
{
function err_name_msg()
{
echo $this->getMessage(). " Name should not be empty <br/> \langlebr>";
}
} //nameException
try
{
$name=$_GET['fname'];
$date=$_GET['fdate'];
getdatefun($date);
echo "<br/>shown> $date in correct format";
getnamefun($name);
echo "<br/>shame is correct";
}
catch(dateException $e)
{
echo $e->err_date_Msg();
}
catch(nameException $e)
{
```

```
echo $e->err_name_Msg();
}
function getdatefun($dt)
{
if(!date_create_from_format("d-m-Y",$dt))
{
throw new dateException(" Date not in proper format");
}
}
function getnamefun($n)
{
if(\sin = = "")
{
throw new nameException("must enter some value");
}
}
?>
```
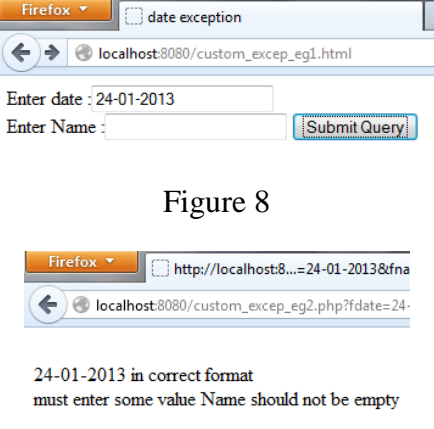

Figure 9

# **Example explained:**

The code above throws an exception and catches it with a custom exception class:

- 1. The dateException() class is created as an extension of the old exception class. This way it inherits all methods and properties from the old exception class
- 2. The err\_date\_Msg() function is created. This function returns an error message if the date is not entered in the prescribed format
- 3. The nameException() class is created as an extension of the old exception class. This way it inherits all methods and properties from the old exception class
- 4. The err\_name\_Msg() function is created. This function returns an error message if the name is left empty i.e without entering any value.
- 5. The \$date variable and \$name is received through \$\_GET function and passed as argument to getdatefun() and getnamefun() respectively.
- 6. The getdatefun() checks whether the date is in given format and if not throw exception. This error is caught in catch block (catch(dateException(\$e)) and displays error message.
- 7. The getnamefun() checks whether the user entered any value in the name text box and if not an error is thrown. This error is caught in catch block (catch(dateException(\$e)) and displays error message.
- 8. If everything is ok the line next to getdatefun() and getnamefun() will get executed and the program terminates.

In the above example \$e->getMessage function is used to get error message. There are following functions which can be used from **Exception** class.

- **getMessage()-** message of exception
- **getCode()** code of exception
- **getFile() -** source filename
- **getLine()** source line
- **getTrace()** n array of the backtrace()
- **getTraceAsString() -** formated string of trace

## Rules for Exception

- Code may be surrounded in a try block, to help catch potential exceptions.
- Each try block or "throw" must have at least one corresponding catch block.
- Multiple catch blocks can be used to catch different classes of exceptions.
- Exceptions can be thrown in a catch block within a try block.

#### PHP - Predefined Variables

PHP provides a large number of predefined variables to any script which it runs.PHP provides an additional set of predefined arrays containing variables from the web server the environment, and user input. These new arrays are called superglobals:

All the following variables are automatically available in every scope.

#### **PHP Superglobals:**

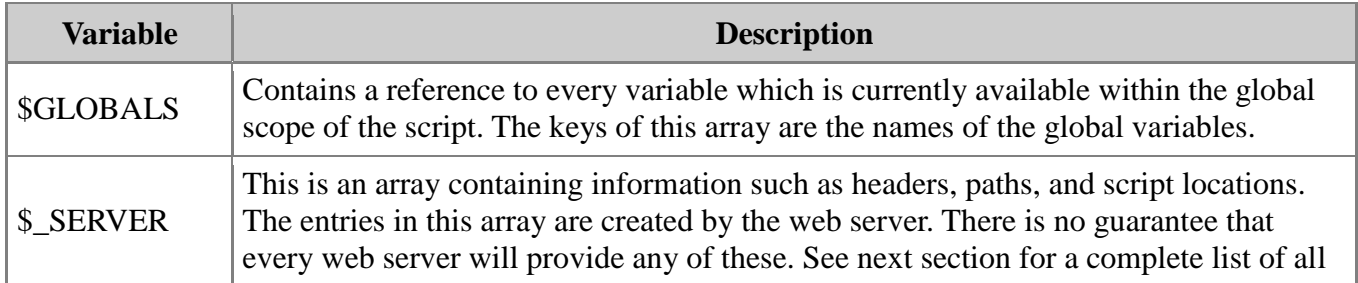

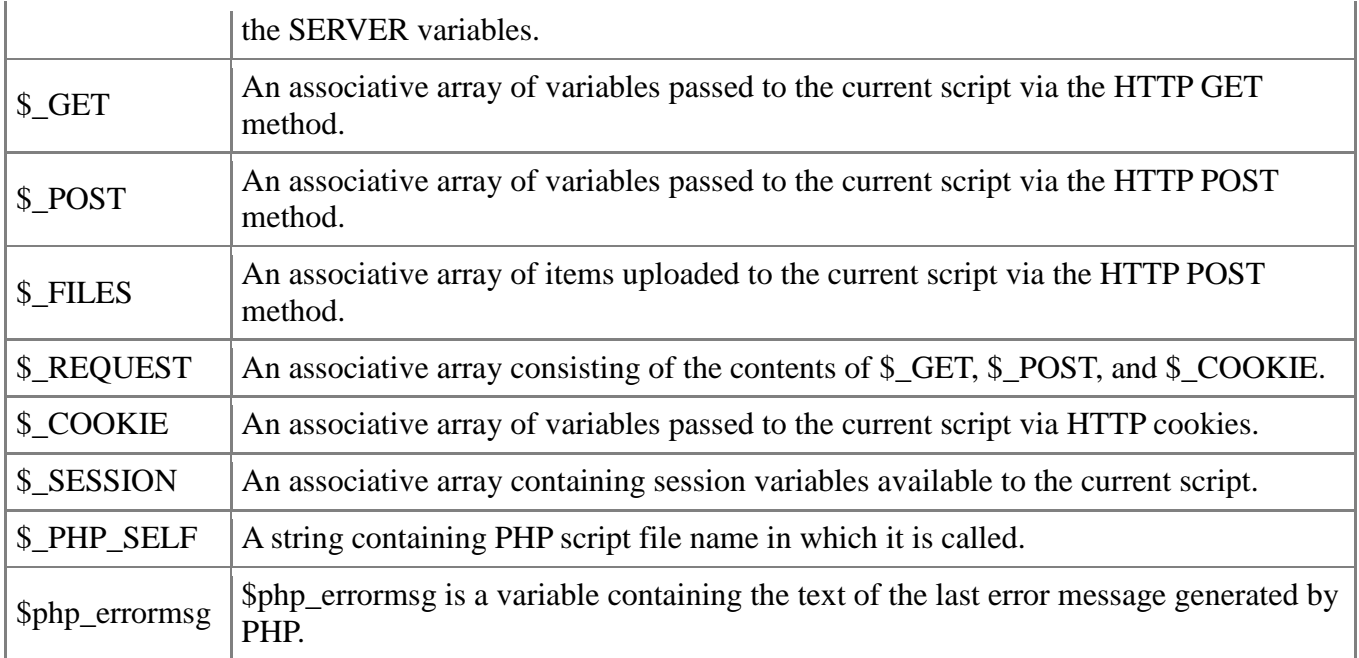

## **Server variables: \$\_SERVER**

\$\_SERVER is an array containing information such as headers, paths, and script locations. The entries in this array are created by the web server. There is no guarantee that every web server will provide any of these.

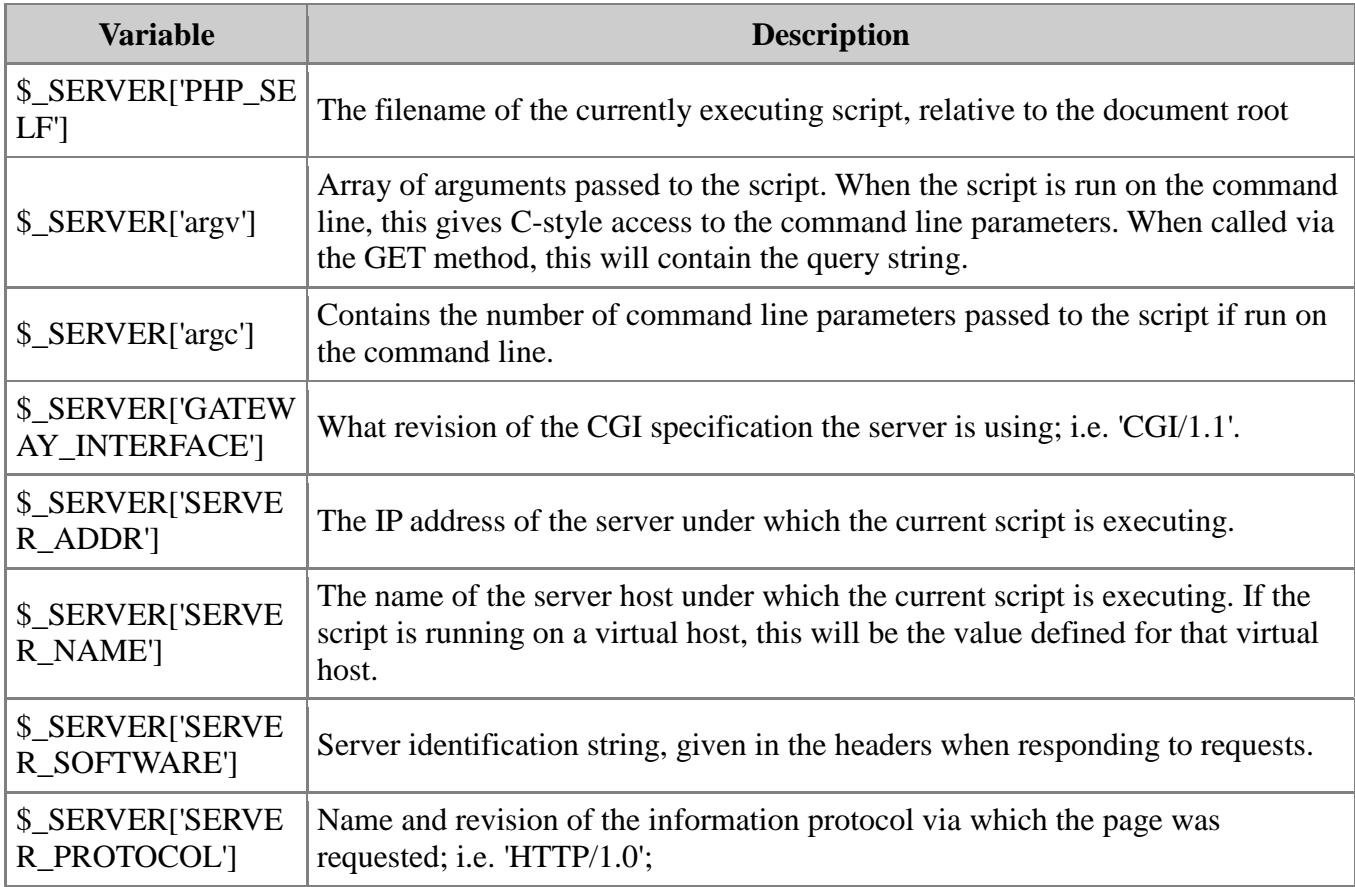

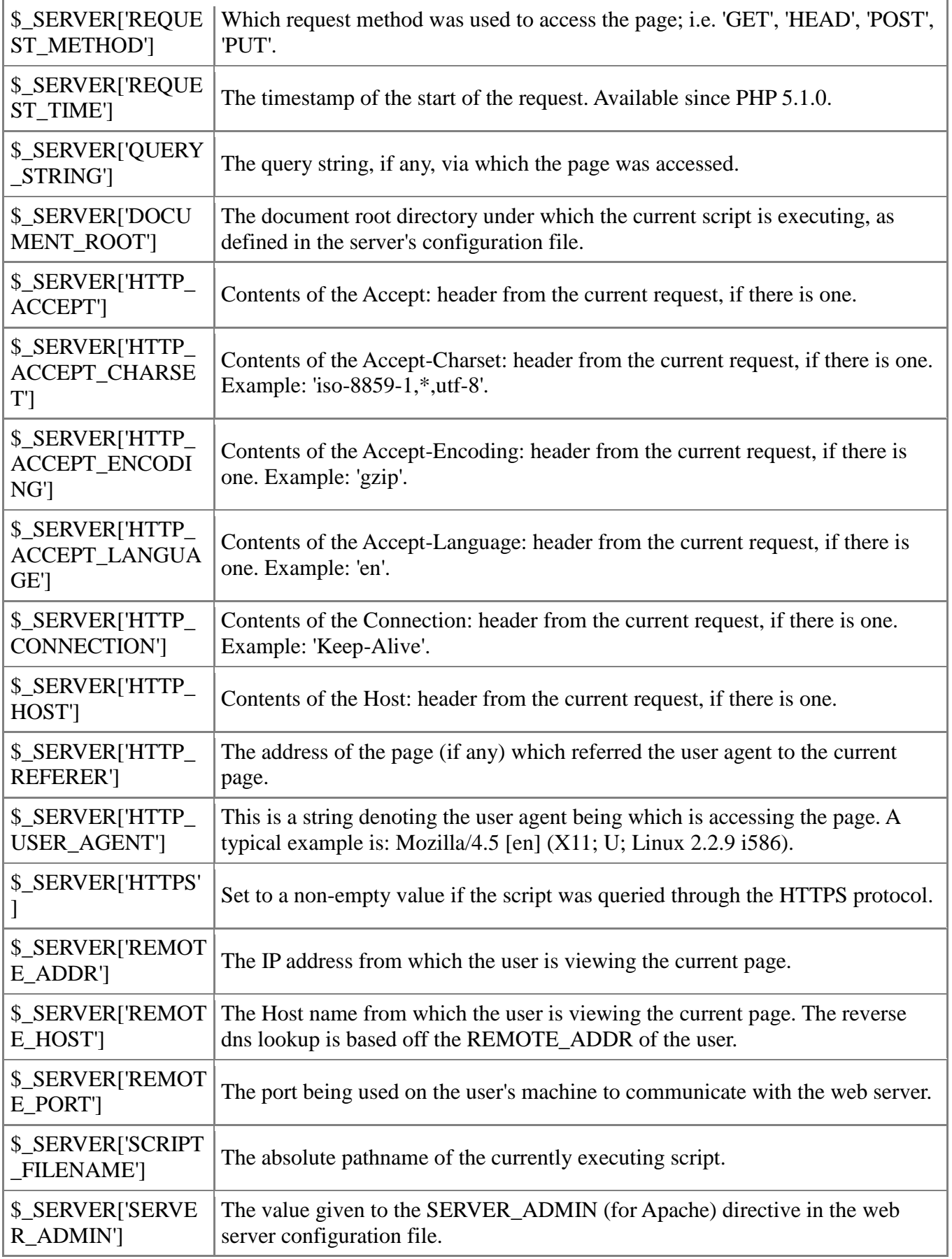

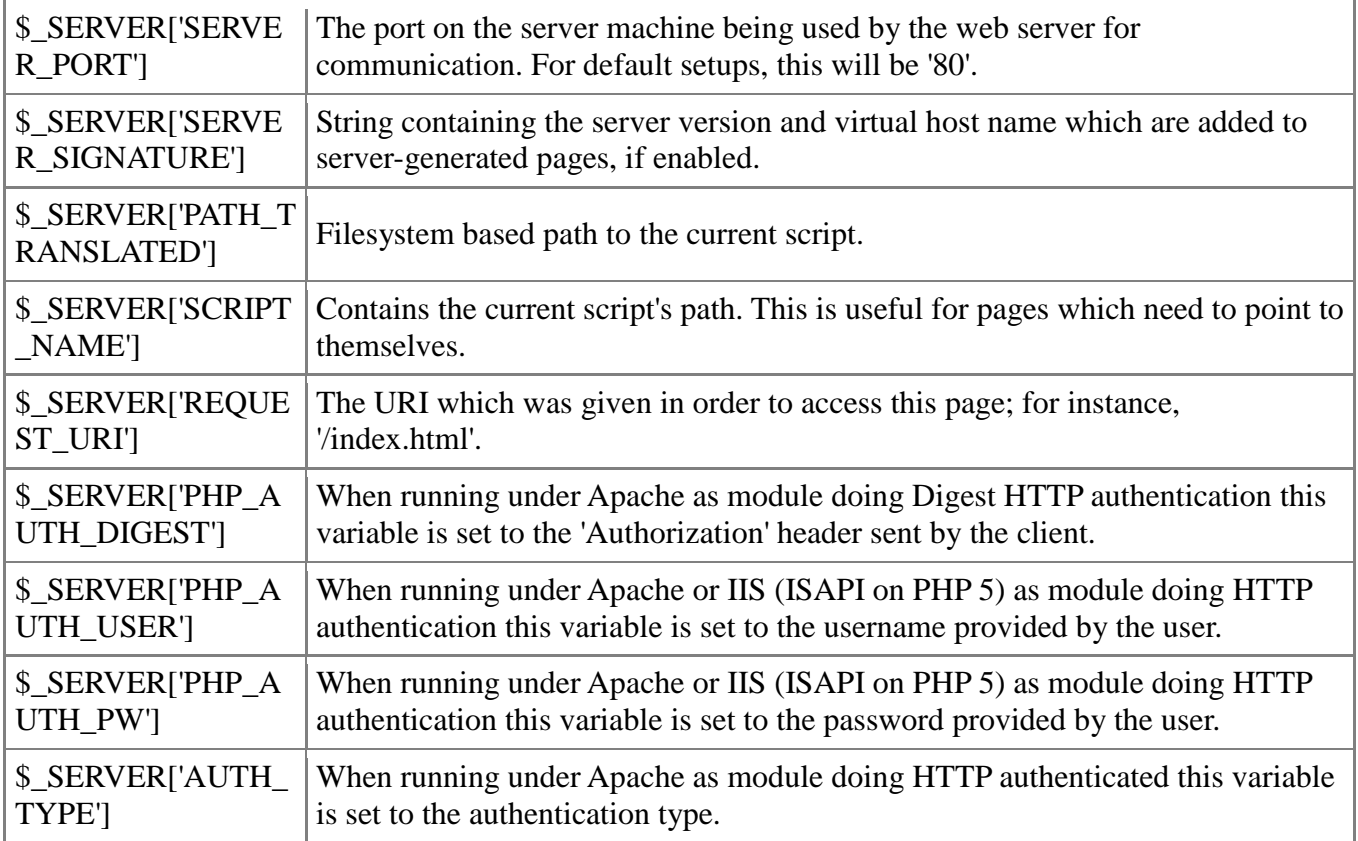